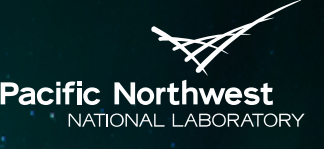

Proudly Operated by Battelle Since 1965

# **VOLTTRON™ Drivers and Historians**

## CHANDRIKA SIVARAMAKRISHNAN

Pacific Northwest National Laboratory VOLTTRONTM 2016

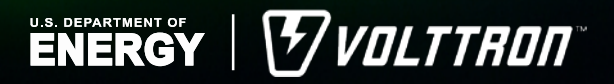

PNNL-SA-119802

# **Introduction**

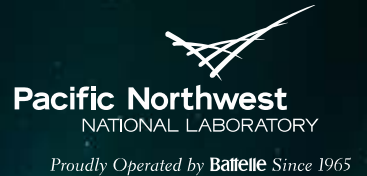

Two essential VOLTTRON™ services

- Data collection Driver framework
- Data storage Historian framework
- Both frameworks are easily extensible

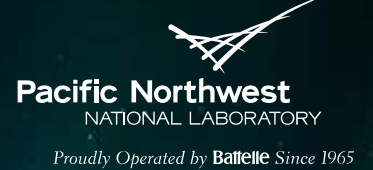

# **Topics Covered**

## Driver framework

- Configuration for existing driver types
- Interacting with the device (read & write)
- Demonstration of a BACnet device setup using VOLTTRON™ utility scripts
- Development of new drivers

## ► Historian framework

- **Existing historians**
- Development of new historians

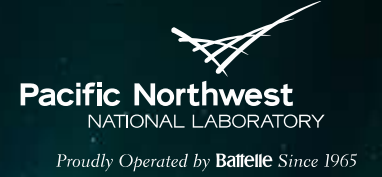

# **Driver Framework**

- Implemented as sub agents of Master Driver Agent
- One driver subagent interfaces with one device
- Currently we have two driver interfaces
	- **Modbus**
	- BACnet
- Also support a fake driver for development/testing purpose
- On demand read and write are done using Actuator agent

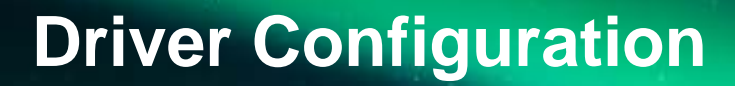

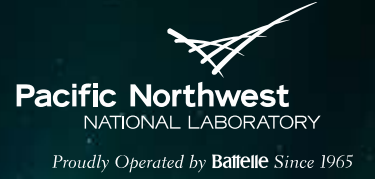

#### Driver configuration file

- Driver type, device address, and reference to the registry configuration file
- Register configuration file
	- Settings for each individual data point on the device
	- Specific to driver type
	- Example point name, point address, units, writeable, index, object type
- Master Driver Agent configuration file
	- Has reference to the list of driver configuration files

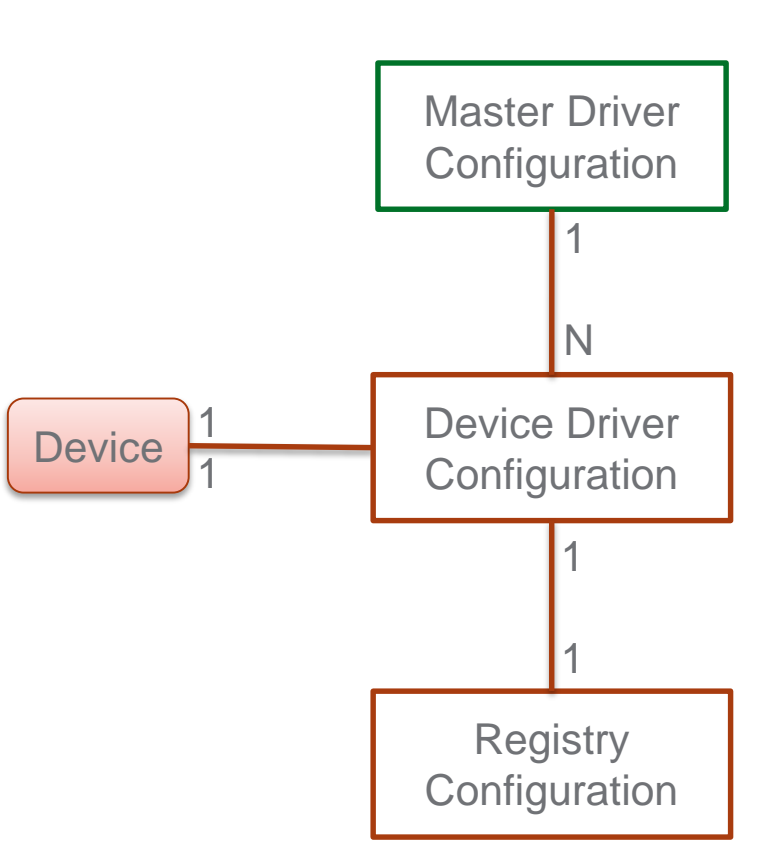

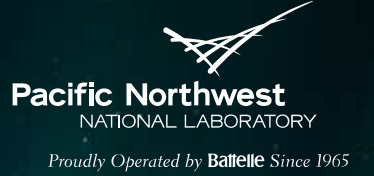

# **Generating BACnet Configuration Files**

► VOLTTRON™ provides two scripts to help configure BACnet devices

- bacnet\_scan.py scan the network for devices
- grab\_bacnet\_config.py creates a CSV register configuration file to use as a starting point
- Uses bacpypes library
- Need a BACpypes.ini configuration file

[BACpypes]

objectName: Betelgeuse

**address: 10.0.2.15/24 # Address of machine running this script**

objectIdentifier: 599

maxApduLengthAccepted: 1024

segmentationSupported: segmentedBoth

vendorIdentifier: 15

Only point with a 'presentValue' value property are currently supported

## **Device State Publishes**

- Pacific Northwe NATIONAL LARORATORY Proudly Oberated by **Battelle** Since 1965
- ► Value of each point on a device is published to specific topic on message bus
- ► Topic name is derived based on campus, building, unit, and path configured in driver configuration file
- ▶ Publish one point at a time or all points together
	- $\blacksquare$  [75.2, {"units": "F"}] to topic devices/pnnl/isb1/vav1/temperature
	- $[{$ "temperature": 75.2, ...},  ${}$ "temperature": ${}$ "units": "F"}, ...}] to topic devices/pnnl/isb1/vav1/all
- ► breadth first publish vs depth first
	- devices/temperature/vav1/isb1/pnnl **VS** devices/pnnl/isb1/vav1/temperature
	- devices/all/vav1/isb1/pnnl **VS** devices/pnnl/isb1/vav1/all
- ► Turn off any of them in your driver configuration

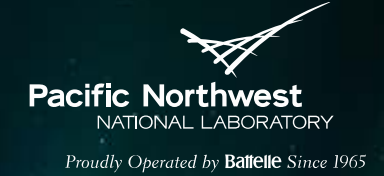

# **Actuator Agent**

Actuator agent

- ▶ provides read and write access to device
- ▶ agents should schedule a time slot prior to any write operations

## **Actuator Functions - Read**

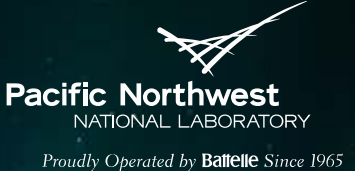

#### Get point

## ► RPC Call:

agent.vip.rpc.call( 'platform.actuator', '**get\_point**', <device path/point. For example, campus/building/unit/point name> ).get(timeout=5)

## ► Alternate method :

- Publish to devices/actuators/get/<device path>/<actuation point>
- Success response @ devices/actuators/value/<device path>/<actuation point>
- Error response @ devices/actuators/error/<device path>/<actuation point>

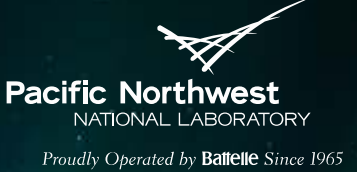

# **Actuator Functions – Write – Step 1**

## Scheduling a task

## ► RPC call

publish\_agent.vip.rpc.call(

'platform.actuator' ,

#### **'request\_new\_schedule'** ,

agent id,  $\#$  name of requesting agent task\_id,  $\#$  unique ID for scheduled task. priority,  $\#$ ('HIGH, 'LOW', 'LOW\_PREEMPT'). message).get(timeout=5)

## Input Message:

[

]

["campus/building/device1", "2013-12-06 16:00:00", "2013-12-06 16:20:00"]

## ► Alternate method:

- Publish to "devices/actuators/schedule/request"
- Response @ devices/actuators/schedule/result **August 11, 2016** 10

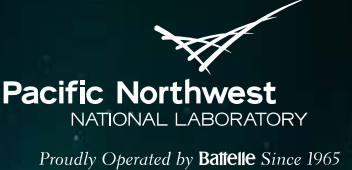

# **Actuator Functions – Write – Step 2**

#### Set point

## ► RPC call

publish\_agent.vip.rpc.call(

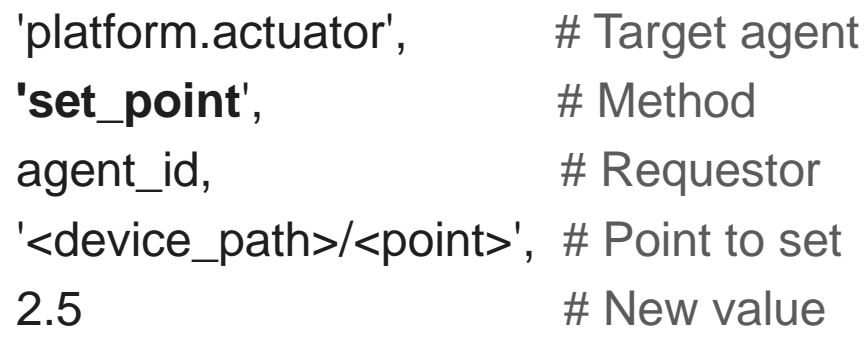

).get(timeout=5)

## ► Alternate:

- Publish to devices/actuators/set/<device path>/<actuation point>
- Success response @ devices/actuators/value/<device path>/<actuation point>
- Error response @ devices/actuators/error/<device path>/<actuation point>

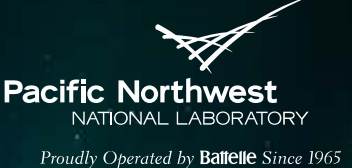

# **Actuator Functions – Write – Step 3**

#### Cancel a task

## ► RPC Call:

publish\_agent.vip.rpc.call( 'platform.actuator',

'request\_cancel\_schedule',

agent\_id,

taskid).get(timeout=10)

► Alternate:

- Publish to "devices/actuators/schedule/request"
- Response @ devices/actuators/schedule/result

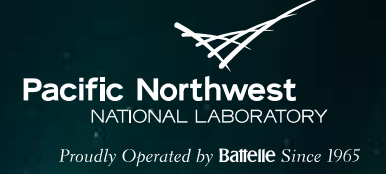

## **Actuator Functions – Revert**

Revert implementation is driver specific.

- Bacnet protocol has built in support for reverting to default value.
- Modbus protocol does not support this hence volttron Modbus driver implements its own.
- ► RPC call: revert\_point or revert\_all

publish\_agent.vip.rpc.call('platform.actuator',

revert\_point, agent\_id, '<device\_path>/<point>' ).get(timeout=5)

## ► Alternate:

- Publish to actuators/revert/point/<device path>/<actuation point>
- Success response @ devices/actuators/reverted/point/<device path>/<actuation point>
- Error response @ devices/actuators/error/<device path>/<actuation point>

# **Actuator – Notifications**

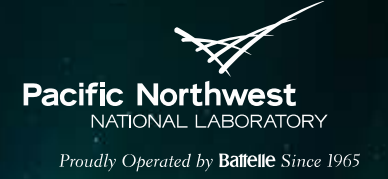

- ► Task preemption notice devices/actuators/schedule/response
- Schedule state broadcast state of all currently used devices to topic devices/actuators/schedule/announce/<full device path>
- ► Send out heartbeat signal to devices that have a configured heartbeat point

## Example:

[https://github.com/VOLTTRON/volttron/blob/develop/examples/SchedulerEx](https://github.com/VOLTTRON/volttron/blob/develop/examples/SchedulerExample/schedule_example/agent.py) ample/schedule\_example/agent.py

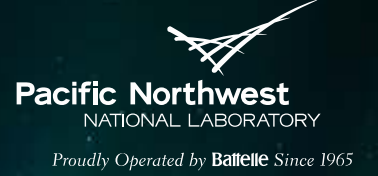

# **Driver Development: Interface Benefits**

- $\blacktriangleright$  Historians will automatically capture data published by the new device driver.
- ► Device data can be graphed in VOLTTRON™ Central in real time.
- $\blacktriangleright$  If the device can receive a heartbeat signal the driver framework can be configured to automatically send a heartbeat signal.
- ► Existing Agents can interact with the device via the Actuator Agent without any code changes.
- ► Configuration follows the standard form of other devices. Existing and future tools for configuring devices will work with the new device driver.

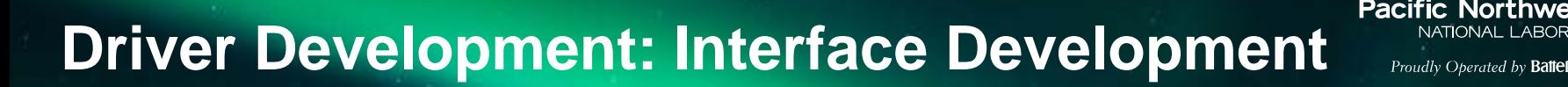

- ► Each driver module must create a subclass of **BaseInterface** called Interface.
- ► Each point on the device must be represented by an instance of **BaseRegister**
- ► Interface class should be in <driver\_type>.py module and should be at services/core/MasterDriverAgent/master\_driver/interfaces
- ► The `Interface` class must implement the following methods:
	- configure
	- scrape\_all
	- set point
	- get\_point
	- revert\_point
	- revert\_all
- revert\_point and revert\_all can be implemented using BasicRevert mixin.

Proudly Oberated by **Battelle** Since 1965

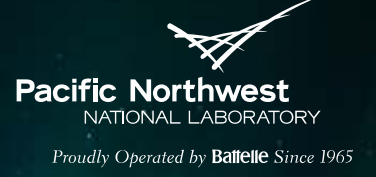

# **Driver Development (contd.)**

{

}

```
"driver_config": {
     "device_address": "130.20.116.13",
     "device_id": 500
                  },
"campus": "campus",
"building": "building",
"unit": "bacnet1",
"driver_type": "bacnet",
"registry_config":"/<path>/bacnet.csv",
"interval": 60,
"timezone": "UTC"
```
## On Load

- Master Driver Agent loads Interface class from <**driver\_type**>.py
- ► Calls Interface.configure passes **driver\_config**, contents of registry config file
- Interface should create register object for each point

Runtime operations

► Handled by Master Driver Agent

# **Historians**

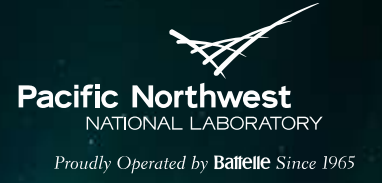

- ► Store and retrieve historical device and analysis data published to the message bus
- ► Listens to
	- devices/
	- analysis/
	- record/
	- datalogger/

# **Available Historians**

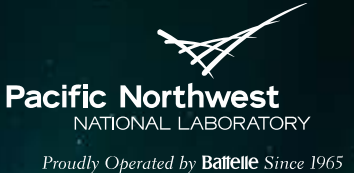

- ▶ SQLHistorian SQLite and MySQL
- ► MongodbHistorian
- ► Forward Historian

# **Platform Historians**

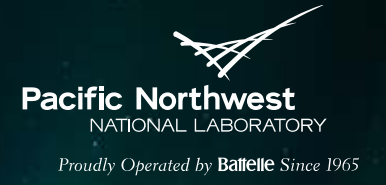

- Multiple historians can collect data within a single VOLTTRON™ instance
- The primary historian has the identity 'platform.historian'
- ► 'platform.historian' a known identity for other agents to easily query historian
- VOLTTRON™ Central queries only the primary historian

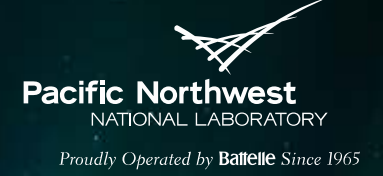

# **Historian Implementation**

- Sub class of BaseHistorian
- base\_historian.py
	- handles getting device and agent data from the message bus
	- Writes data to local cache until successful write
- ▶ Specific implementations should extend this class and implement
	- historian\_setup
	- publish\_to\_historian: store data in db, external service, file, etc.
	- query\_historian
	- query\_topic\_list

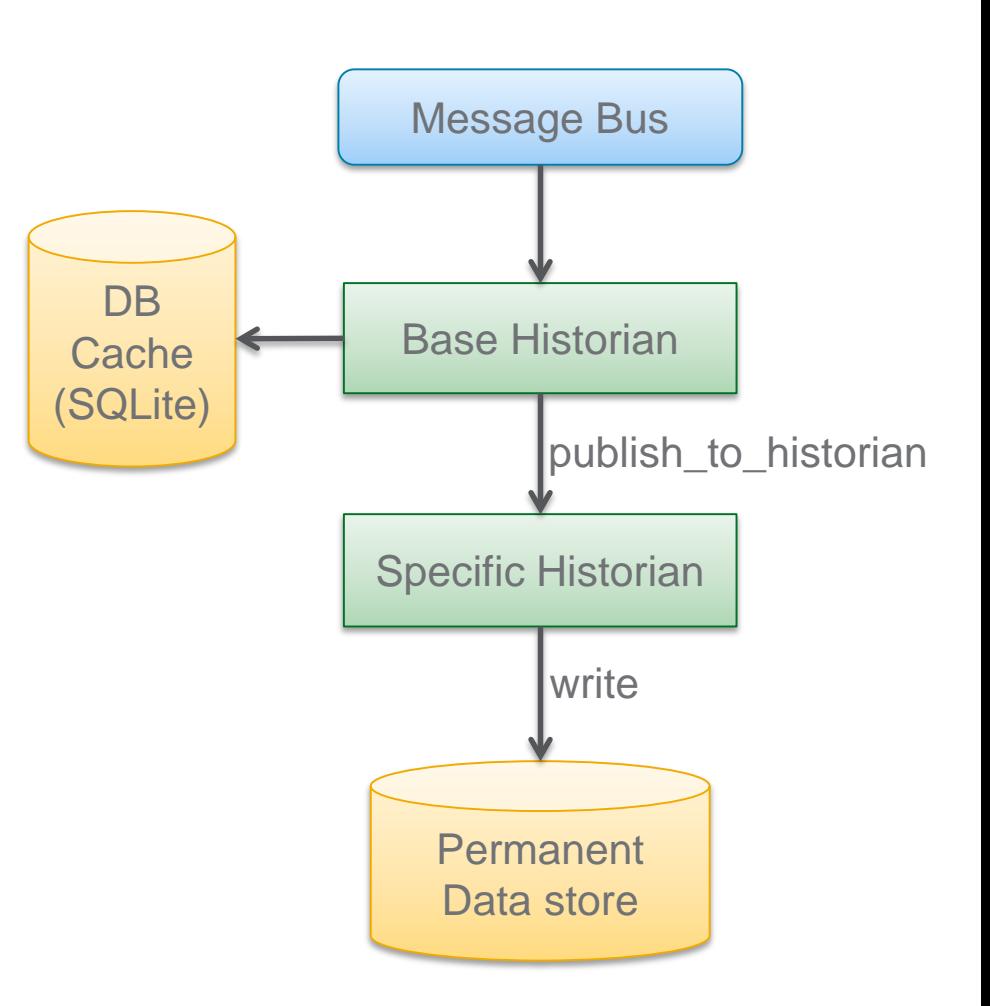

# **References**

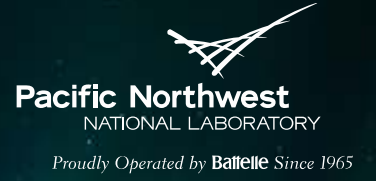

## Documentation:

- ► [http://volttron.readthedocs.io/en/develop/core\\_services/drivers/index.html](http://volttron.readthedocs.io/en/develop/core_services/drivers/index.html)
- [http://volttron.readthedocs.io/en/develop/core\\_services/historians/index.h](http://volttron.readthedocs.io/en/develop/core_services/historians/index.html) tml
- ► [http://volttron.readthedocs.io/en/develop/apidocs/volttron/volttron.platform](http://volttron.readthedocs.io/en/develop/apidocs/volttron/volttron.platform.agent.html#volttron-platform-agent-base-historian-module) .agent.html#volttron-platform-agent-base-historian-module

## Source code:

- ► [https://github.com/VOLTTRON/volttron/tree/develop/services/core/Master](https://github.com/VOLTTRON/volttron/tree/develop/services/core/MasterDriverAgent/master_driver/interfaces) DriverAgent/master\_driver/interfaces
- ► [https://github.com/VOLTTRON/volttron/blob/develop/examples/Scheduler](https://github.com/VOLTTRON/volttron/blob/develop/examples/SchedulerExample/schedule_example/agent.py) Example/schedule\_example/agent.py
- ► [https://github.com/VOLTTRON/volttron/blob/develop/services/core/Actuat](https://github.com/VOLTTRON/volttron/blob/develop/services/core/ActuatorAgent/tests/test_actuator_rpc.py) orAgent/tests/test\_actuator\_rpc.py